## Solving Linear Systems Using Matrices

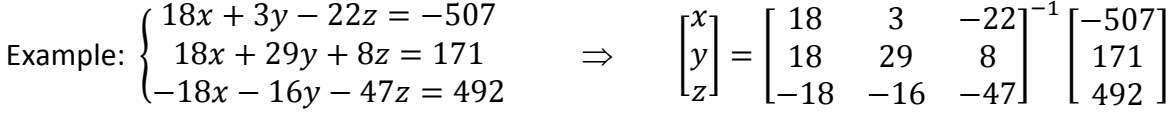

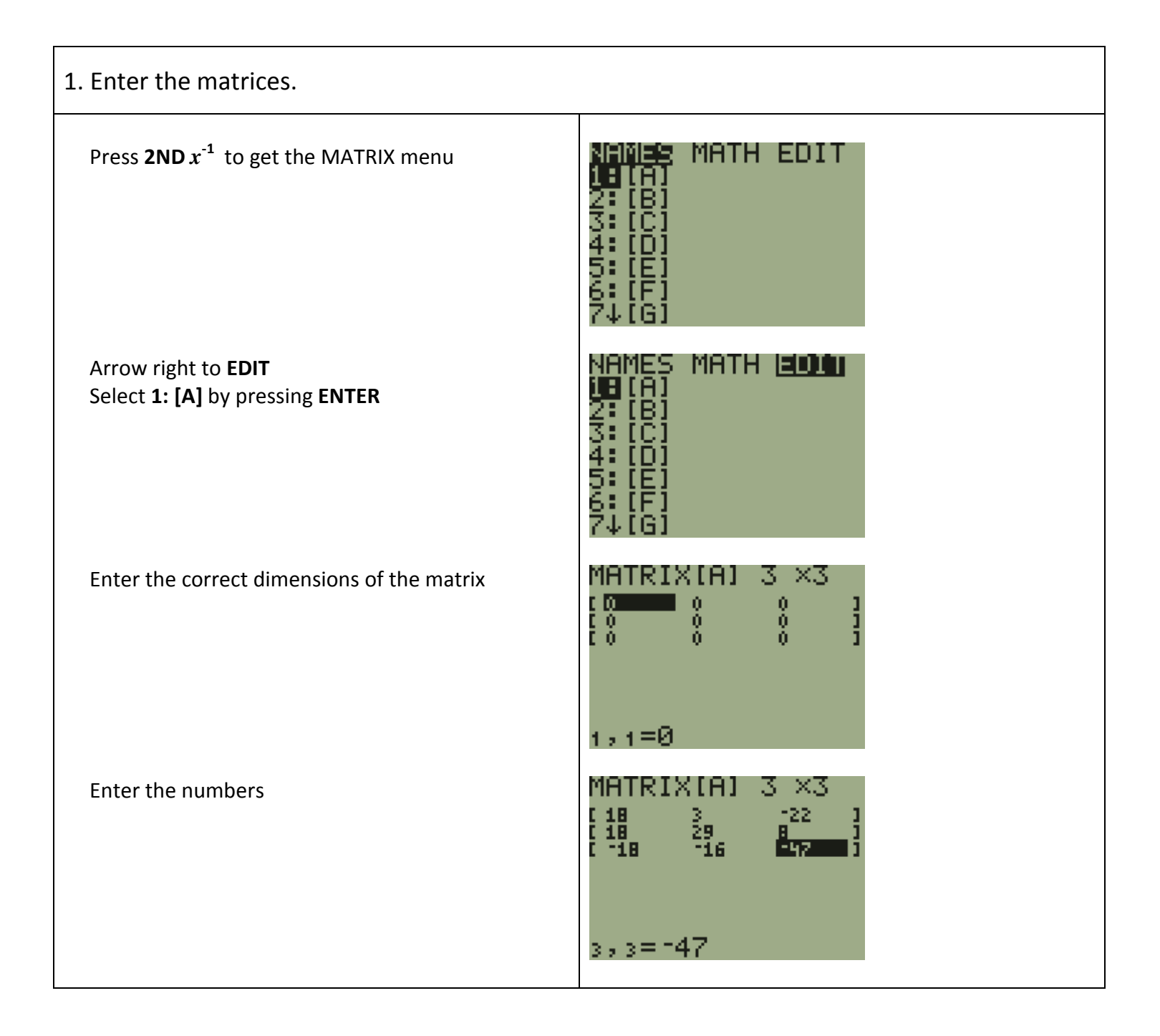

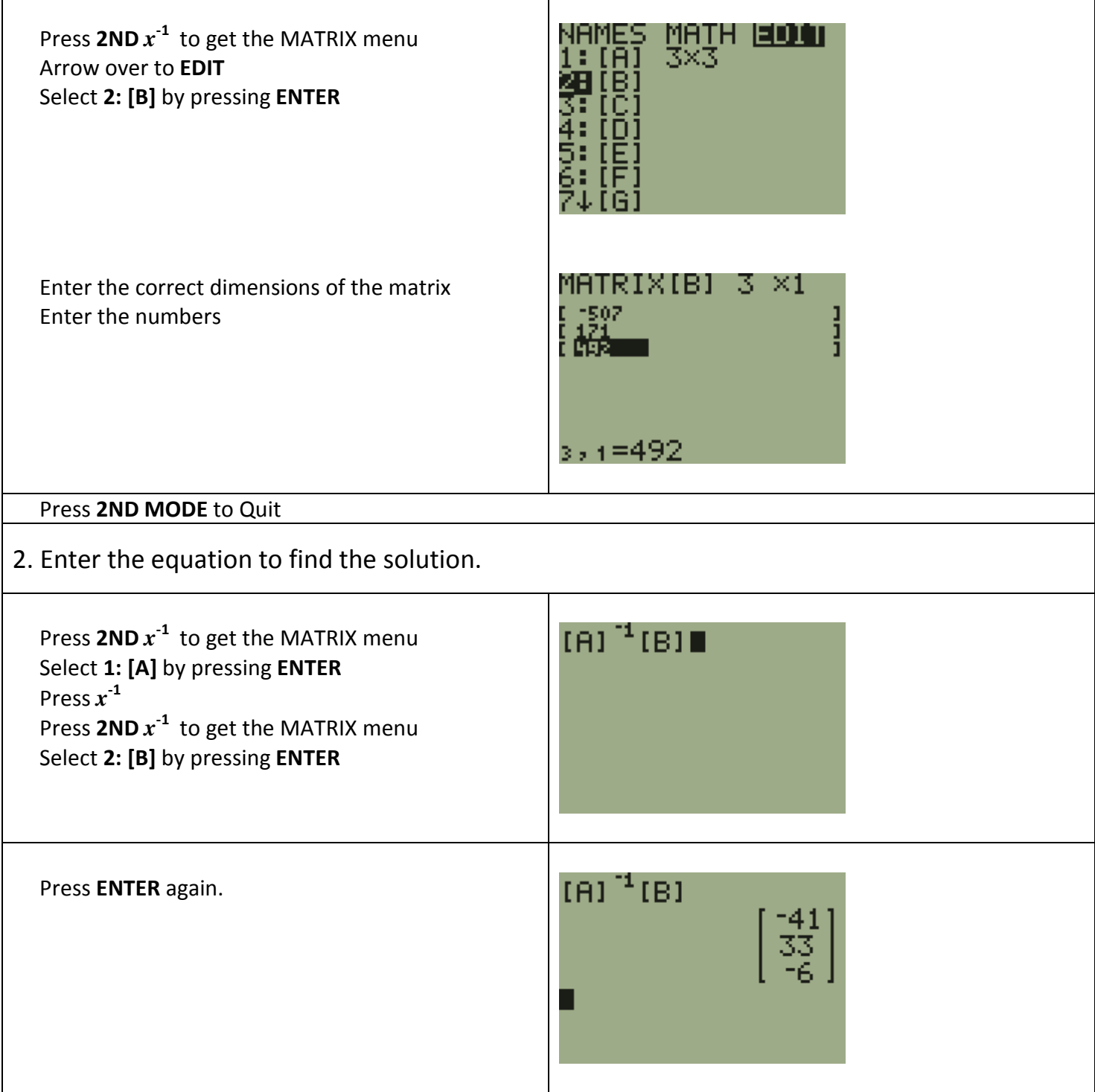